# NYSGA GUIDEBOOK DATABASE AVAILABLE AS AN EXCEL SPREADSHEET

Otto H. Muller Geology Department Alfred University

fmuller@alfred.edu

David Valentino Department of Atmospheric and Geological Sciences SUNY at Oswego

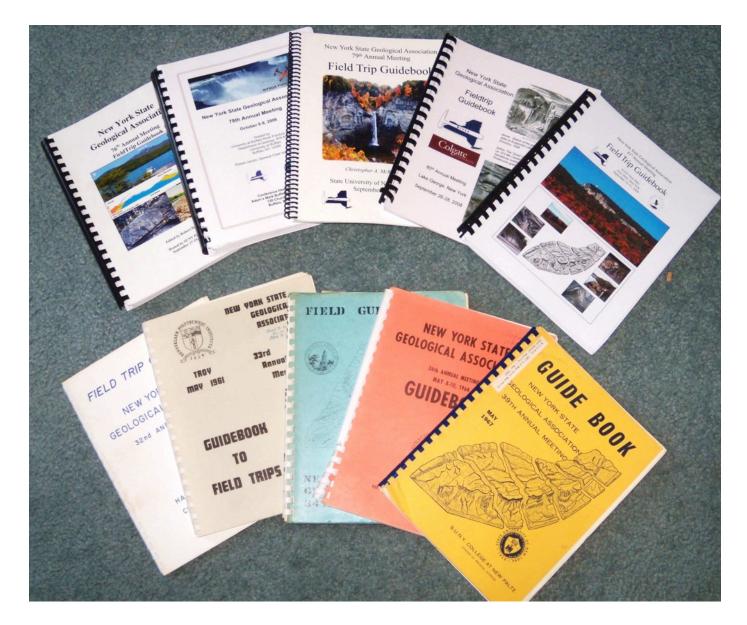

61 years of evolving thoughts ...about the same rocks

Complete instructions, useful for other Field Trip Guidebooks, can be found in GSA Special Paper 492:

Google Earth and Virtual Visualizations in Geoscience Education and Research

Whitmeyer, Bailey, DePaor and Ornduff, eds. 2012

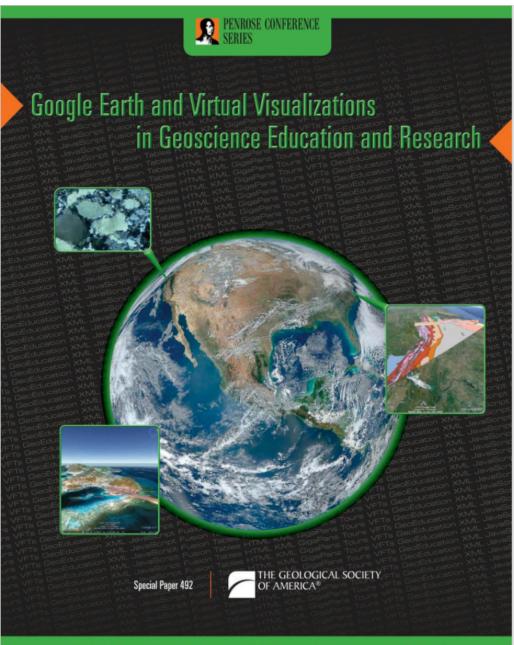

Turn right at sign for Mohawk Campsites 300 yards before TeePee; bear right at Y.

48.1 STOP #1: The Cherry Valley Limestone outcrops for several hundred feet along the roadside and is one of the most extensive outcrops available for study. This location was chosen as the type section for the study conducted during the summer of 1968. The contact between the Cherry Valley and the Union Springs member below is gradational over a distance of 0.2 feet. The lowermost portion of the Cherry Valley contains abundant brachiopods and ammonoids. It is a medium grained dark gray skeletal limestone separated from the middle beds by a thin zone of Aulopora. The central unit is a nodular bed composed of medium grained limestone interbedded with argillaceous layers. The limestones, up to 0.6 feet thick, are broken into nodules; a case of sedimentary boudinage. The central unit is only slightly fossiliferous. The zone above the central unit is similar to the basal unit in that it contains a thin zone of Aulopora which separates it from the massive bed above. The uppermost unit of the Cherry Valley is a massive medium to coarse grained limestone with abundant orthocone rautiloids and brachiopeds. The brachiopods found in the permost layers vary from those found in the basal layers. The Cherry alley is gradational with the shales above which are extremely tossiliforous with brachiopods and bryozoans.

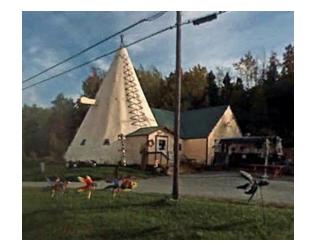

# John Cottrell 1972 Trip G

Stop #3. Lower to Middle Devonian airfall tephra beds, U.S. Rte. 20 cuts, near Cherry Valley, NY. (between ca. 42.821797°, -74.731025° to ca. 42.822202°, -74.723747°)

Roadcuts on the south side of Rte. 20 east of Rte. 166 expose a long, nearly continuous section of the Lower Devonian Kalkberg, Oriskany, Esopus and Schoharie formations, and the Middle Devonian Onondaga Formation. Additional outcrops to the east expose the Union Springs and Oatka Creek formations (Marcellus subgroup of Ver Straeten 2007b). See Figure 13 for more details.

Charles VerStraeten Gordon Baird Paul Karabinos Scott Samson Carlton E. Brett

2012 Trip A7

47.9

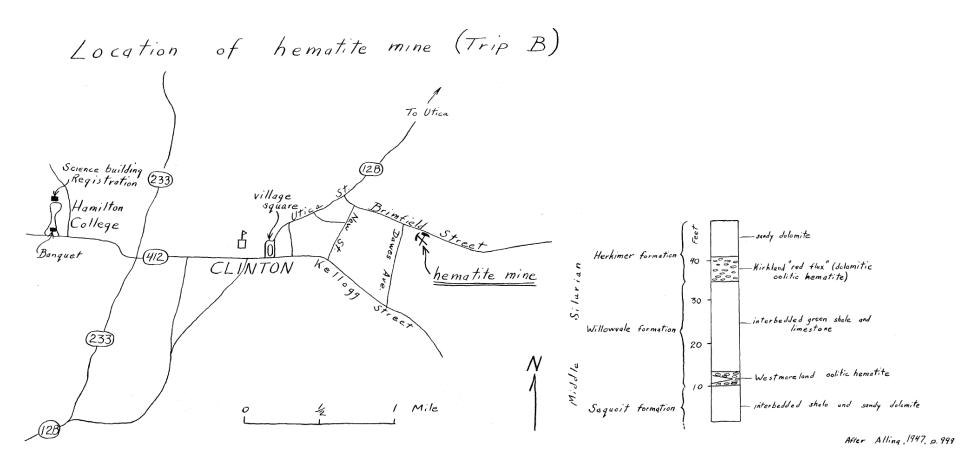

1960 Trip B went underground in the Clinton Metallic Paint Co. mine. The mine closed in 1963.

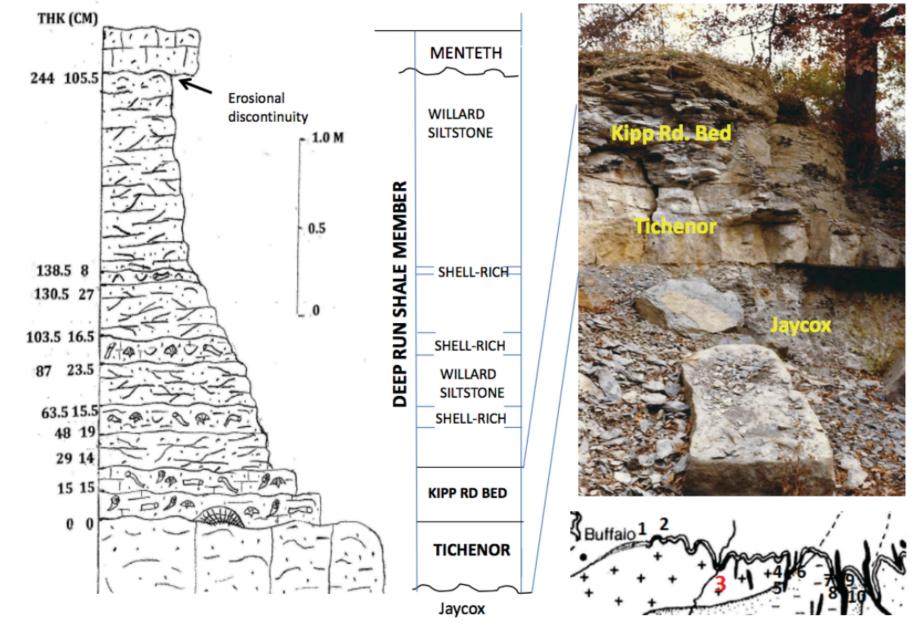

Figure 3. Generalized stratigraphic column of the Deep Run Shale Member at Jaycox Creek, Genesee River Valley.

Mayer, Baird and Brett, Trips A1 and B1, 2017

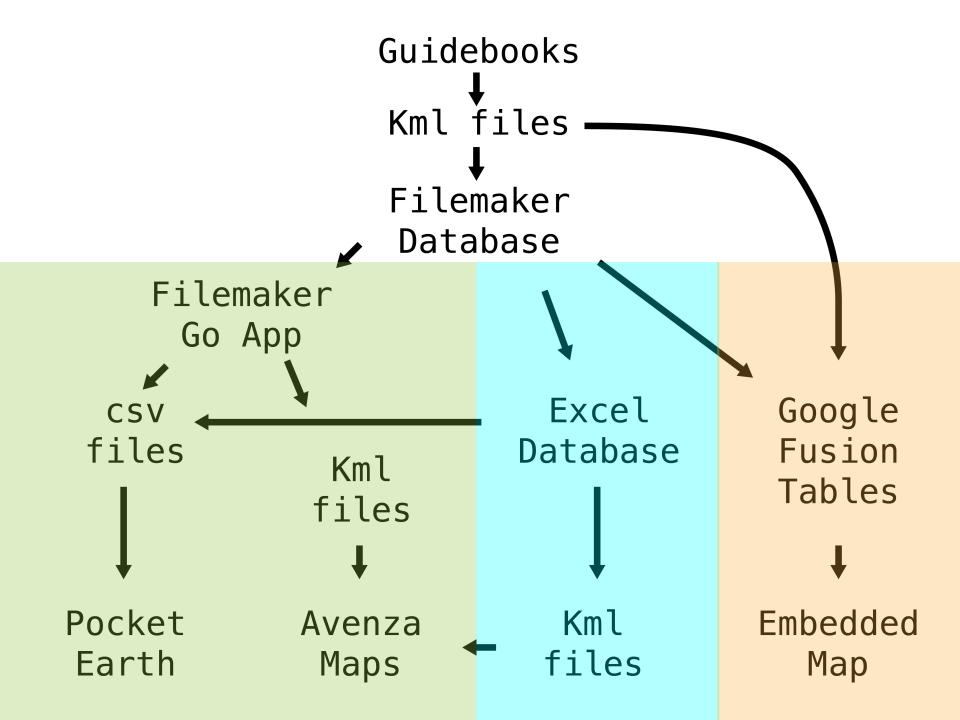

8 years of work, so far:

46 Guidebooks (1956 – 2001) 491 Paths (routes taken) 7,932 Placemarks 2,897 Stops 5,035 Views (180,517 lines of code and text)

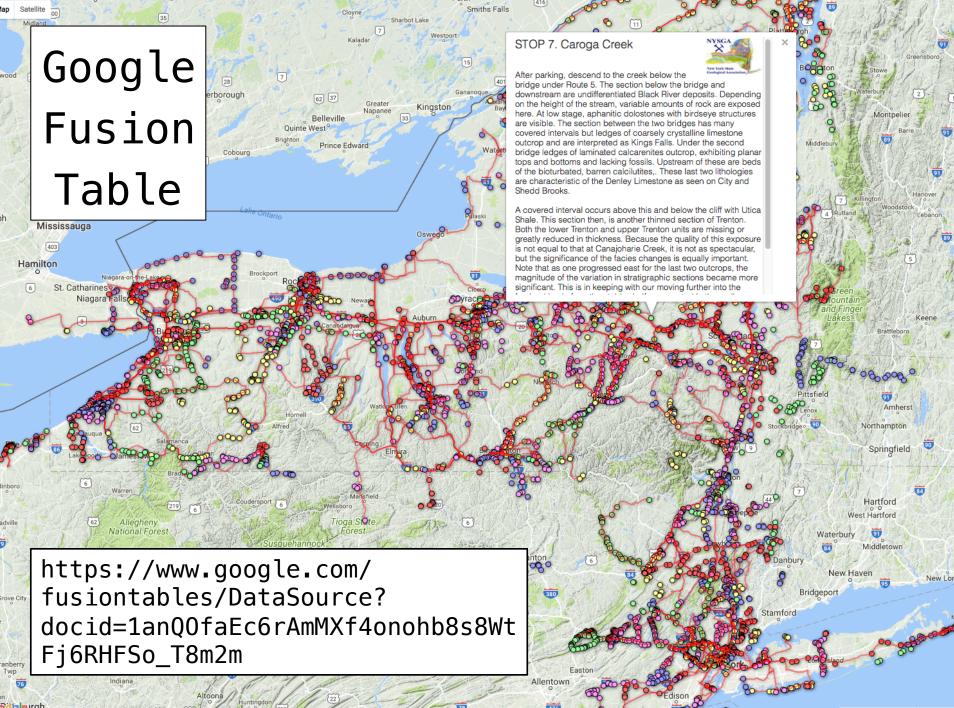

iPad 🗢

 $\bigcirc$ 

9:48 PM

\$ 58% 🔳 )

↓a

—

Q

#### Through2001forPDFMaps as of Mar 10 $\checkmark$

| Number of Re       | Jumber of Records Found: 331                              |                                  |  |  |  |  |  |  |  |  |
|--------------------|-----------------------------------------------------------|----------------------------------|--|--|--|--|--|--|--|--|
| 1956<br>3A<br>1.00 | STOP 1. East Bethany fossil site                          | OP 1. East Bethany fossil site   |  |  |  |  |  |  |  |  |
| 1958<br>D<br>5.00  | STOP 5. Devonian Sediments                                | TOP 5. Devonian Sediments        |  |  |  |  |  |  |  |  |
| 1960<br>B<br>1.00  | Clinton Metallic Paint Company N                          | line                             |  |  |  |  |  |  |  |  |
| 1961<br>C<br>4A.00 | STOP 4A. Mt. Marion beds, lowe                            | Some of the results from a       |  |  |  |  |  |  |  |  |
| 1962<br>A<br>2.00  | STOP2. Leeds Gorge                                        | search for the term "brachiopod" |  |  |  |  |  |  |  |  |
| 1962<br>A<br>4.00  | GTOP 4. Ulster County Highway Department Quarry, Kingston |                                  |  |  |  |  |  |  |  |  |
| 1962<br>A<br>5.00  | STOP 5. Abandoned Quarry in Wawarsing                     |                                  |  |  |  |  |  |  |  |  |
| 1962<br>A<br>6.00  | STOP 6. Trilobite Mountain                                |                                  |  |  |  |  |  |  |  |  |
| 1963<br>A<br>1.00  | STOP 1 Twist Run                                          |                                  |  |  |  |  |  |  |  |  |
| 1963<br>C<br>4.00  | STOP 4. Smithboro Section.                                |                                  |  |  |  |  |  |  |  |  |
| 1963<br>D<br>2.00  | STOP 2. West Falls Group                                  |                                  |  |  |  |  |  |  |  |  |
| 1964<br>C          | STOP 14 Type levelity of the No                           | draw member                      |  |  |  |  |  |  |  |  |
| Export to          | Pocket KML                                                | Back                             |  |  |  |  |  |  |  |  |

 $\odot$  >

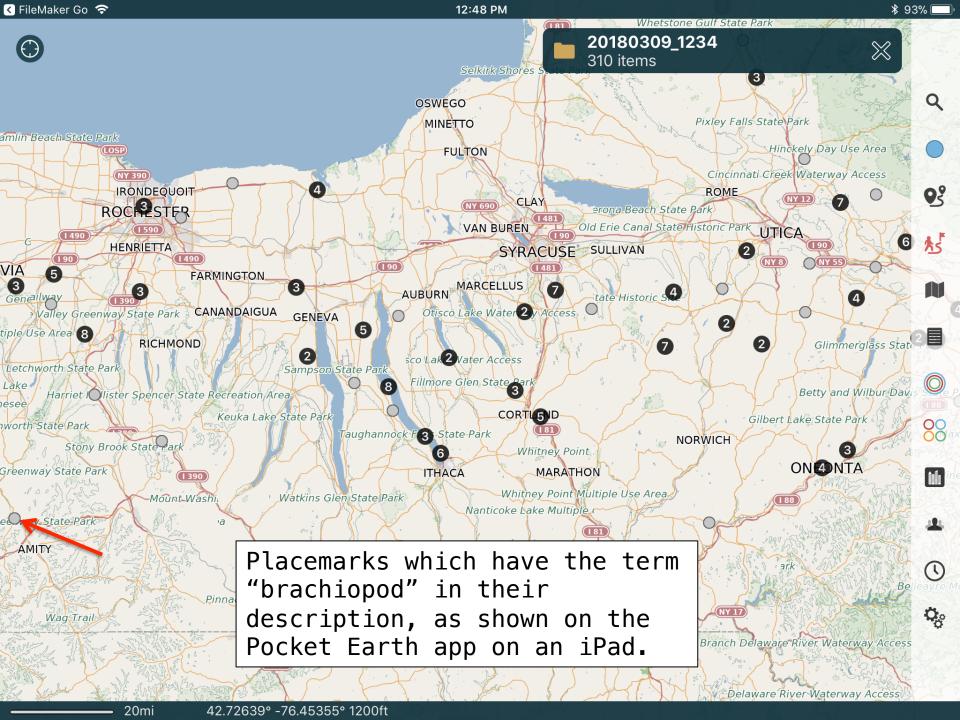

#### 🔇 FileMaker Go 🛜

ELMA3

nox Farm State Park

COLDEN

**US 219** 

terway Access

rea

C6

NY 400

2

12:46 PM

3

\$ 94%

Edit

Darien Lakes State Park Onesee Valley Greenway State Park Genesee Valley Greenway State Park Cone 3 Lake Wa Carlton Hill Multiple Use Area ark RICHMOND Genesee Valley Greenway State Par Letchworth State Park  $\bigcirc$ Genesee Valley Greenway State P Hollister Spencer Stat etchworth State Park Hollister Spencer Stat Genesee Valley Greenway State Pa Letchworth State Park Genesee Valley Greenway State Park Letchworth State Park 1 390 Stony Brook State Park 1 390 Genesee Valley Greenway State Park 186 Genesee Valley Greenway State Park (186) Genesee Valley Green State Park Burt Hill Multiple Use A hesee Valley Greenway State Park

Selecting one of the Placemarks brings up the description. You see the HTML tags, instead of formatting.

Grovelan Secondary

#### < Back

#### Note

shoretace sequence. The 2nd shoretace sequence displays planer laminated beds typical of the shoreface sequence but more noticeably contains a large olistrolith of sandstone surround by a debris flow indicative of a syndepositional mass flow. The top of the 2nd shoreface sequence occurs near the main falls. This sandstone displays small dunes (amplitude- ˜ 0.5m, wavelength ˜ 2.0 m) with symmetrical ripples. The 3rd sandstone sequence forms the upper part of the cascade; the most noticeable feature is the transgressive lag that caps the falls. This lag deposit contains large clasts of white, cloudy guartz as well as numerous brachiopod shell fragments and large red silt clasts. The underlying sandstone contains <i>Rhizocorallium, Arenicolites</ i> and <i>Thalassinoides</i>, typical of a <i>Glossifungites</i> firmground. Overlying the 3rd shoreface sequence is the thick interbedded sequence that separates the lower sandstone packet from the upper sandstone packet (Fig. 6B,C).

#### <br /><br />

Below the waterfall, the vertical and overhanging outcrop on the east side of the creek displays a characteristic of FIDs. Some of the N-striking fractures exhibit small stratigraphic throw (on the order of a few cm). These step faults may be a small scale example of the step faults that are

10mi

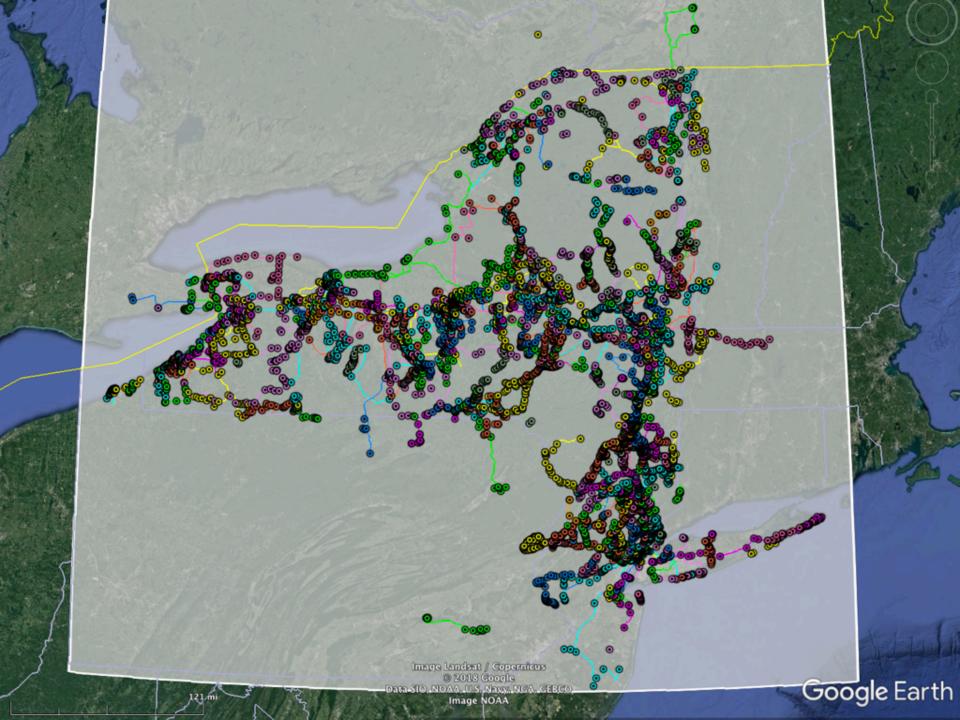

| •        |                                   |                     |            |                  | NYS            | GADAtaThr      | ough2001/      | AsOf3-10-1  | 8.xlsx                        |              |                                                                                                    |                   |       |
|----------|-----------------------------------|---------------------|------------|------------------|----------------|----------------|----------------|-------------|-------------------------------|--------------|----------------------------------------------------------------------------------------------------|-------------------|-------|
| 04       | 🏗 🗊 🗐 🚔 🁌                         |                     | 12 💰       | 🟹 • 🕅 •          | Σ • 🙏          |                | R 🖻 🕂          | 100% -      | A <sup>2</sup> A <sup>2</sup> |              | Q- (Search in Shee                                                                                                    |                   |       |
|          |                                   |                     | ш 💇        |                  | ` <b>Z</b> ↔   |                |                | 100%        |                               | 2            | Q- (Search in Shee                                                                                                    | [                 |       |
| <b></b>  | Home Layout                       | Tables              | Charts     | SmartArt         | Formulas       | Data           | Review         |             |                               |              |                                                                                                    |                   | ✓ ☆ - |
|          | H8335 🛟 🛞                         | 🔿 (= fx             | NVSCA 20   | 01 2-7.14        |                |                |                |             |                               |              |                                                                                                    | 1                 | -     |
|          |                                   | J. J.               | NI JUA 20  |                  |                |                |                | <b>_</b>    |                               | <b>F</b>     | C                                                                                                    |                   | •     |
|          | A                                 | В                   | 41.05      | C                | 0420202        | D              |                | E           |                               | r            | G                                                                                                    |                   |       |
| 1        | Your Latitude                     |                     | 41.85      | 0.73             | 30420292       |                |                |             |                               |              |                                                                                                    |                   |       |
| 2        | Your Longitude                    |                     | -74.13     |                  |                |                |                |             |                               |              |                                                                                                    |                   |       |
| 3        | Distance                          |                     | 5          | miles            |                |                |                |             |                               |              |                                                                                                    |                   |       |
| 4        |                                   |                     |            |                  |                |                |                |             |                               |              |                                                                                                    |                   |       |
| 5        | Latitude Range                    |                     | 41.78      |                  | 41.92          |                |                |             |                               |              |                                                                                                    |                   |       |
| 6        | Longitude Range:                  |                     | -74.23     |                  | -74.03         |                |                |             |                               |              |                                                                                                    |                   |       |
| 7        |                                   |                     |            |                  |                |                |                | Delta Lat   | 0                             | Delta Long   |                                                                                                    |                   |       |
| 8        | m/deg                             | 11                  | 1070.3756  | 0.01             | 14486311 deg   | /mile          |                | 0.072431555 | 0.                            | 097237391    |                                                                                                    |                   |       |
| 9        |                                   |                     |            |                  |                |                |                |             |                               |              |                                                                                                    |                   |       |
| 10       | name 💌                            | leade               | r 💌        | year             | -              | trip           | -              | Latitude    | -                             | Longitude 🔤  | kml out3 💌                                                                                                    | ID                | -     |
| 11       | 1A: SILURIAN STRATIGRAPHY, C      | U of R Students ar  |            | 1956             | A              |                |                |             |                               |              | <placemark 0.00"="" id="NYSGA 1956 1/&lt;/td&gt;&lt;td&gt;NYSGA 1956 1A&lt;/td&gt;&lt;td&gt;&lt;/td&gt;&lt;/tr&gt;&lt;tr&gt;&lt;td&gt;12&lt;/td&gt;&lt;td&gt;1A: SILURIAN STRATIGRAPHY, C&lt;/td&gt;&lt;td&gt;U of R Students ar&lt;/td&gt;&lt;td&gt;&lt;/td&gt;&lt;td&gt;1956&lt;/td&gt;&lt;td&gt;A&lt;/td&gt;&lt;td&gt;&lt;/td&gt;&lt;td&gt;&lt;/td&gt;&lt;td&gt;&lt;/td&gt;&lt;td&gt;&lt;/td&gt;&lt;td&gt;&lt;/td&gt;&lt;td&gt;&lt;Placemark id="> <styleu< td=""><td>NYSGA 1956 A-0.00</td><td></td></styleu<></placemark> | NYSGA 1956 A-0.00 |       |
| 13       | Post-glacial Genesee              | U of R Students ar  |            | 1956             | A              |                |                | 43.12       | 715984                        | -77.63186818 | <placemark id="0.01"> <styleu< td=""><td>NYSGA 1956 A-0.01</td><td></td></styleu<></placemark>                                                                                                    | NYSGA 1956 A-0.01 |       |
| 14       | West end of Pinnacle Range        | U of R Students ar  | nd Staff   | 1956             | A              |                |                | 43.12       | 302268                        | -77.6291821  | <placemark id="0.02"> <styleu< td=""><td>NYSGA 1956 A-0.02</td><td></td></styleu<></placemark>                                                                                                    | NYSGA 1956 A-0.02 |       |
| 15       | Mt. Hope Cemetery                 | U of R Students ar  |            | 1                |                |                | _              |             |                               |              | emark id="0.03"> <styleu< td=""><td></td><td></td></styleu<>                                                                                                    |                   |       |
| 16       | View of Pinnacle Range            | U of R Students ar  |            | The              | Fyce           | ah I           | taha           | CA C        | ontai                         | nc           | emark id="0.04"> <styleu< td=""><td></td><td></td></styleu<>                                                                                                    |                   |       |
| 17       | Colgate-Rochester Divinity Scho   |                     |            |                  | LACC           | L UU           | Lana           | SC C        | oncar                         | 115          | emark id="0.05"> <styleu< td=""><td></td><td></td></styleu<>                                                                                                    |                   |       |
| 18       | Highest point on Pinnacle Rang    |                     |            | 1 ~ 1 1          | +ha            | $C + \alpha n$ | c $n$          | 4 V.i.      |                               | hu+          | emark id="0.06"> <styleu< td=""><td></td><td></td></styleu<>                                                                                                    |                   |       |
| 19       |                                   | U of R Students ar  |            | αιι              | LIIE           | SLUP           | s an           | U VI        | ews,                          | but          | emark id="0.07"> <styleu< td=""><td></td><td></td></styleu<>                                                                                                    |                   |       |
| 20       | Lockport Dolomite                 | U of R Students ar  |            | 1                |                | -              |                |             | -                             |              | emark id="0.08"> <styleu< td=""><td></td><td></td></styleu<>                                                                                                    |                   |       |
| 21       | Irondequoit Valley                | U of R Students ar  |            | no P             | raths          | - I            | t us           | es l        | ables                         | s, and       | emark id="0.09"> <styleu< td=""><td></td><td></td></styleu<>                                                                                                    |                   |       |
| 22       | View of Rochester                 | U of R Students ar  |            | -                |                |                |                |             |                               | -            |                                                                                                    |                   |       |
| 23       | Orchards                          | U of R Students ar  |            | moct             | • of           | the            | info           | rmat        | ion i                         | ls not       | emark id="0.11"> <styleu< td=""><td></td><td></td></styleu<>                                                                                                    |                   |       |
| 24       | STOP 1. Penfield Quarry           | U of R Students ar  |            |                  | . 01           | CIIC           | THIO           | i ma c      | топ т                         |              |                                                                                                    |                   |       |
| 25<br>26 | Lake Iroquois bar                 | U of R Students ar  |            |                  |                | + 6 + 6        |                |             |                               |              | emark id="1.01"> <styleu< td=""><td></td><td></td></styleu<>                                                                                                    |                   |       |
| 20       | Barrier bar                       | U of R Students ar  |            | seen             | I TU           | this           | vre            | W .         |                               |              | emark id="1.02"> <styleu< td=""><td></td><td></td></styleu<>                                                                                                    |                   |       |
| 27       | West end of barrier bar.          | U of R Students an  |            |                  |                |                |                |             |                               |              | emark id="1.03"> <styleu< td=""><td></td><td></td></styleu<>                                                                                                    |                   |       |
| 20       | Durand-Eastman Park               | U of R Students ar  | nd Staff   | 1                |                |                |                |             |                               |              | emark id="1.04"> <styleu< td=""><td>N15GA 1956 A-1.04</td><td>_</td></styleu<>                                                                                                    | N15GA 1956 A-1.04 | _     |
| 8326     | Crossing Passaic River            | P.E.Olsen, E.C.Rain | nforth     | 5                |                |                |                |             |                               |              | emark id="7.05"> <styleu< td=""><td>NYSGA 2001 2-7.05</td><td></td></styleu<>                                                                                                    | NYSGA 2001 2-7.05 |       |
| 8327     | Gap on left in Orange Mountain    |                     |            |                  | can            | coor           | ch f           | or t        | erms,                         | just         | emark id="7.06"> <styleu< td=""><td></td><td></td></styleu<>                                                                                                    |                   |       |
| 8328     | On right are outcrops of the Or   |                     |            | TUU              | Can            | Scar           |                |             | cims,                         | just         | emark id="7.07"> <styleu< td=""><td></td><td></td></styleu<>                                                                                                    |                   |       |
| 8329     | Garrett Mountain visible on rig   |                     |            | 1 - 1            |                | 소 리 소          | <b>-</b> - 1 - | Malia       |                               |              | emark id="7.08"> <styleu< td=""><td></td><td></td></styleu<>                                                                                                    |                   |       |
| 8330     | Section D of type section of Pas  |                     |            | ιικε             | e on           | τne            | File           | Make        | r                             |              | emark id="7.09"> <styleu< td=""><td></td><td></td></styleu<>                                                                                                    |                   |       |
| 8331     | Section C of type section of Pas  |                     |            |                  | _              | _              | -              | -           |                               |              | emark id="7.10"> <styleu< td=""><td></td><td></td></styleu<>                                                                                                    |                   |       |
| 8332     | Section B of type section of Pas  |                     |            | data             | base           | -              |                |             |                               |              | emark id="7.11"> <styleu< td=""><td></td><td></td></styleu<>                                                                                                    |                   |       |
| 8333     | Section A                         | P.E.Olsen, E.C.Rain |            |                  |                |                |                |             |                               |              | emark id="7.12"> <styleu< td=""><td></td><td></td></styleu<>                                                                                                    |                   |       |
| 8334     | Open cut in Palisade sill and Lo  |                     |            | 2001             | 2              |                |                | 40.86       | 504371                        | -73.97484023 | <placemark id="7.13"> <styleu< td=""><td></td><td></td></styleu<></placemark>                                                                                                    |                   |       |
| 8335     | Strike ridge of the Palisade sill | P.E.Olsen, E.C.Rain | nforth     | 2001             | 2              |                |                | 40.86       | 283112                        | -73.96318876 | <placemark id="7.14"> <styleu< td=""><td>NYSGA 2001 2-7.14</td><td></td></styleu<></placemark>                                                                                                    | NYSGA 2001 2-7.14 |       |
| 8336     | End of Field Trip                 | P.E.Olsen, E.C.Rain | nforth     | 2001             | 2              |                |                | 41.00       | 325678                        | -73.91018565 | <placemark id="7.15"> <styleu< td=""><td>NYSGA 2001 2-7.15</td><td></td></styleu<></placemark>                                                                                                    | NYSGA 2001 2-7.15 |       |
| 8337     | 3: BEDROCK GEOLOGY, GEOCH         | EMISTRY AND GEO     | CHRONOLOGY | OF THE GRENVILLE | PROVINCE IN TH | E WESTERN HUD  | SON HIGHLANDS  | , NEW YORK  |                               |              | <placemark <="" id="NYSGA 2001 3" td=""><td>NYSGA 2001 3</td><td></td></placemark>                                                                                                    | NYSGA 2001 3      |       |
|          | 3: BEDROCK GEOLOGY, GEOCH         | I A.E.Gates, et al. |            | 2001             | 3              |                |                |             |                               |              | <placemark id="0.00"> <styleu< td=""><td></td><td></td></styleu<></placemark>                                                                                                    |                   |       |
| 8339     | STOP 1. Rocks of the metasedir    | A.E.Gates, et al.   |            | 2001             | 3              |                |                | 41.18       | 985669                        | -74.14206171 | <placemark id="0.01"> <styleu< td=""><td>NYSGA 2001 3-0.01</td><td></td></styleu<></placemark>                                                                                                    | NYSGA 2001 3-0.01 |       |
|          | STOP 2. Diorite Intrusion         | A.E.Gates, et al.   |            | 2001             | 3              |                |                |             | 805196                        |              | <placemark id="0.02"> <styleu< td=""><td></td><td></td></styleu<></placemark>                                                                                                    |                   |       |
| 8341     | STOP 3. Rocks of the metavolca    | A.E.Gates, et al.   |            | 2001             | 3              |                |                | 41.23       | 395901                        | -74.1229958  | <placemark id="0.03"> <styleu< td=""><td>NYSGA 2001 3-0.03</td><td></td></styleu<></placemark>                                                                                                    | NYSGA 2001 3-0.03 |       |
|          | STOP 4. Hogencamp Mine            | A.E.Gates, et al.   |            | 2001             | 3              |                |                |             | 364761                        |              | <placemark id="0.04"> <styleu< td=""><td></td><td></td></styleu<></placemark>                                                                                                    |                   |       |
| 8343     | STOP 5. Sheared quartzofeldsp     | A.E.Gates, et al.   |            | 2001             | 3              |                |                | 41.23       | 937729                        | -74.20427825 | <placemark id="0.05"> <styleu< td=""><td>NYSGA 2001 3-0.05</td><td></td></styleu<></placemark>                                                                                                    | NYSGA 2001 3-0.05 |       |
| 8344     | STOP 6. Granite Sheet             | A.E.Gates, et al.   |            | 2001             | 3              |                |                | 41.22       | 728759                        | -74.21809905 | <placemark id="0.06"> <styleu< td=""><td>NYSGA 2001 3-0.06</td><td></td></styleu<></placemark>                                                                                                    | NYSGA 2001 3-0.06 |       |
| 8345     |                                   |                     |            |                  |                |                |                |             |                               |              |                                                                                                    |                   |       |
| 8346     |                                   |                     |            |                  |                |                |                |             |                               |              |                                                                                                    |                   |       |
|          |                                   | eet1 +              |            |                  |                |                |                |             |                               |              |                                                                                                    |                   |       |
|          | Normal View                       | Ready               |            |                  |                |                |                |             | Sum=0                         |              | -                                                                                                    |                   | 1     |

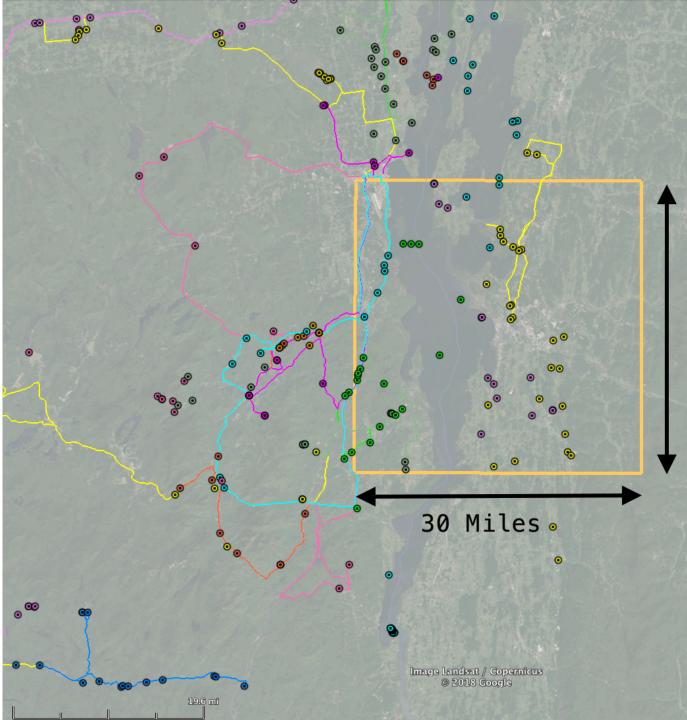

30 Miles

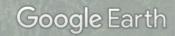

N

| • •                                                                                                    | O     O     NYSGADAtaThrough2001AsOf3-10-18.xlsx                               |                      |                       |                    |            |                                                                                                    |                              |                                                                                                    |              |  |
|----------------------------------------------------------------------------------------------------|--------------------------------------------------------------------------------|----------------------|-----------------------|--------------------|------------|----------------------------------------------------------------------------------------------------|------------------------------|----------------------------------------------------------------------------------------------------|--------------|--|
| 2                                                                                                    | <th <="" <th="" td="" th="" th<=""></th>                                       |                      |                       |                    |            |                                                                                                    |                              |                                                                                                    |              |  |
| <b>A</b>                                                                                                    | Home Layout Ta                                                                 | bles Charts          | SmartArt Fo           | rmulas Data        | Review     |                                                                                                    |                              |                                                                                                    | ▲ ☆ -        |  |
|                                                                                                    | Edit                                                                           | Font                 | Ali                   | gnment             | 1          | Number                                                                                                    | Format                       | Cells                                                                                                    | Themes       |  |
| 1                                                                                                    | 📮 🖶 Fill 🔻 Calibri (Bo                                                         | ody) - 10 -          |                       | bc 🔻 📑 🖉 Wrap Text | Text       |                                                                                                    |                              |                                                                                                    |              |  |
|                                                                                                    |                                                                                |                      |                       | wiap lex           | Teat       |                                                                                                    |                              | · · · · · · · · · · · · · · · · · · ·                                                                                                    |              |  |
| Past                                                                                                    | e 🖉 Clear 🔻 🖪 I                                                                | <u>U</u> \land - A - |                       | 📃 🥥 📃 Merge        | - 🖼 -      | % <b>) (</b> <sup>00</sup> , 00, 00) <b>(</b> <sup>00</sup> , 00) <b>(</b> <sup>00</sup> , 00) <b>(</b> <sup>00</sup> , 00) | Conditional Styles           | Insert Delete Forma                                                                                                    | t Themes Aa* |  |
|                                                                                                    |                                                                                | (a fri Hman Valle    |                       |                    | :          |                                                                                                    | Formatting Styles            |                                                                                                    | -            |  |
| 1                                                                                                    | 11525 ‡ 🕄 🔿                                                                    | fx #msn_Yello        | C                     | D                  |            | E                                                                                                    | F                            | G                                                                                                    | H =          |  |
| 1                                                                                                    | Your Latitude                                                                  | 44.48                | 0.776250              |                    |            | E                                                                                                    |                              | U                                                                                                    |              |  |
| 2                                                                                                    | Your Longitude                                                                 | -73.21               | 0.7702200             |                    |            |                                                                                                    | 5                            |                                                                                                    |              |  |
| 3                                                                                                    | Distance                                                                       |                      | niles                 |                    |            |                                                                                                    |                              |                                                                                                    | 3            |  |
| 4                                                                                                    |                                                                                | 10                   |                       |                    |            |                                                                                                    |                              |                                                                                                    |              |  |
| 5                                                                                                    | Latitude Range                                                                 | 44.26                | 44                    | .69                |            |                                                                                                    |                              | 5×                                                                                                    |              |  |
| 6                                                                                                    | Longitude Range:                                                               | -73.52               | -72                   | .91                |            |                                                                                                    | 2 8                          |                                                                                                    |              |  |
| 7                                                                                                    |                                                                                |                      | and the second second | ha is nada         |            | Delta Lat                                                                                                    | Delta Long                   |                                                                                                    | T            |  |
| 8                                                                                                    | m/deg                                                                          | 111121.5387          | 0.014479              | 541 deg/mile       |            | 0.217194617                                                                                                    | 0.304388026                  |                                                                                                    |              |  |
| 9<br>10                                                                                                    | name 🔽                                                                         | leader 🗖             | vear                  | T trip             | -          | Latitude 😽                                                                                                    | Longitude 🔽                  | kml out3 🔽                                                                                                    | ID           |  |
|                                                                                                    | STOP 1. West shore of South He D.Ha                                            |                      | 969                   | A                  |            | 44.68675723                                                                                                    | -73.34720852                 |                                                                                                    |              |  |
| and the second design of the second design of the s | STOP 14. Camp Watson Point, E D.Ha                                             |                      | 969                   | A                  |            | 44.68482554                                                                                                    | -73.21268971                 |                                                                                                    |              |  |
| 1499                                                                                                    | STOP 15. Clay Point, between N D.Ha                                            | wley 1               | 969                   | A                  |            | 44.59243901                                                                                                    | -73.23151586                 | Sort                                                                                                    |              |  |
| the second second second second second second second second second second second second second second second se                                                                                                    | STOP 16. From Kibhee Point soi D.Ha                                            |                      | 969                   | A                  |            | 44.66676718                                                                                                    | -73.28039592                 | Ascending A                                                                                                    | Descending   |  |
|                                                                                                    | STOP 1. First stop of west-east 1 A.S.H                                        |                      | 969                   | В                  |            | 44.59749574                                                                                                    | -73.41046301                 | By color: None                                                                                                    |              |  |
|                                                                                                    | STOP 2. Middle stop of west-ea A.S.F<br>STOP 3. Last stop of west-east t A.S.F | Hunt, E.B.Henson 1   | 969                   | B                  |            | 44.59726696<br>44.59703593                                                                                                  | -73.39413913<br>-73.37799903 | By color.                                                                                                    |              |  |
|                                                                                                    | CTOD 4 This is a                                                               |                      |                       | _ 1                |            | 4.51562809                                                                                                    | -73.29125251                 | Filter                                                                                                    |              |  |
|                                                                                                    | STOP 5. This stop YOU                                                          | can eas              | ılv use               | e Excel            |            | 4.43382509                                                                                                    | -73.33422642                 | By color: None                                                                                                    |              |  |
|                                                                                                    | STOP 1 Champla                                                                 |                      |                       |                    |            | 4.48983986                                                                                                    | -73.24718765                 | By COIOI: None                                                                                                    |              |  |
|                                                                                                    | STOP 2. Shelburn tabl                                                          | es to l              | ımıt tr               | ne Lati            | tude       | 4.40053386                                                                                                    | -73.23474236                 | ✓ Choose One                                                                                                    | •            |  |
|                                                                                                    | STOP 3. Winoosk                                                                |                      |                       |                    | <b>_</b> · | 4.39185085                                                                                                    | -73.22240255                 |                                                                                                    |              |  |
|                                                                                                    | STOP 4. Shelburn<br>STOP 5. Jones Hill and                                     | Longitu              | de exte               | ents.              | First      | 4.37076519                                                                                                    | -73.21590624<br>-73.2481579  | Equals                                                                                                    |              |  |
| and the second second se                                                                                                    | CTOP C + 1 + +                                                                 | 0                    |                       |                    |            | 4.34543864                                                                                                    | -73.14365511                 | Does Not Equal                                                                                                    | n            |  |
|                                                                                                    | STOP 7. Hinesbur SELC                                                          | ct "Bet              | ween"                 |                    |            | 4.35378286                                                                                                    | -73.10107275                 | Greater Than                                                                                                    |              |  |
| 1515                                                                                                    | STOP 8. The Base                                                               |                      |                       |                    |            | 44.4014148                                                                                                    | -73.14694793                 | Greater Than or Equa                                                                                                    | To           |  |
|                                                                                                    | STOP 1. Champlain Sea beach (I W.P.                                            | -                    | 969                   | D                  |            | 44.53852314                                                                                                    | -73.23818703                 | Less Than                                                                                                    |              |  |
|                                                                                                    | STOP 2. Lake New York beach-s W.P.<br>STOP 3. Lake New York beach (I W.P.      | •                    | 969<br>969            | D                  |            | 44.50686786                                                                                                    | -73.18974557<br>-73.10039537 | Less Than or Equal T                                                                                                    |              |  |
|                                                                                                    | STOP 3. Lake New York beach (I W.P.<br>STOP 4. Fort Ann delta (correlat W.P.   |                      | 969                   | D                  |            | 44.45596721<br>44.46128678                                                                                                  | -73.10039537<br>-73.07860746 | Between                                                                                                    |              |  |
|                                                                                                    | STOP 5. Oak Hill outlet channel W.P.                                           |                      | 969                   | D                  |            | 44.40128078                                                                                                    | -73.08714792                 | Detreen                                                                                                    | ter          |  |
| and the second second se                                                                                                    | STOP 6. Ice-contact delta (No. 5 W.P.                                          |                      | 969                   | D                  |            | 44.41602905                                                                                                    | -73.1044768                  | - Top 10                                                                                                    |              |  |
|                                                                                                    | STOP 7. Fort Ann bench (No. 27 W.P.                                            |                      | 969                   | D                  |            | 44.37013568                                                                                                    | -73.12845456                 | < Bottom 10                                                                                                    | 9 D-7.00     |  |
|                                                                                                    | STOP 8. Hummocky dead ice te W.P.                                              |                      | 969                   | D                  |            | 44.35944466                                                                                                    | -73.08105446                 | ADDVC AVELAGE                                                                                                    | 9 D-8.00     |  |
|                                                                                                    | STOP 9. Ice-contact delta? W.P.                                                |                      | 969<br>969            | D                  |            | 44.31835916                                                                                                    | -73.07557821                 | Below Average                                                                                                    | 9 D-9.00     |  |
|                                                                                                    | STOP 10. Kame terrace W.P.<br>STOP 11. Pre-Coveville (44, 45), W.P.            |                      | 969                   | D                  |            | 44.29210472<br>44.28700289                                                                                                  | -73.07027154                 | <placemark id="11.00"> <style n<="" p=""></td><td>3 D-10.00<br>VSGA 1969 D-11.00</td></tr><tr><td>and the local division of the local division of the local division</td><td>STOP 14. Shoreline features of I W.P.</td><td></td><td>969</td><td>D</td><td></td><td>44.27025036</td><td></td><td><Placemark id="14.00"> <style N</td><td></td></tr><tr><td></td><td></td><td></td><td>969</td><td>D</td><td></td><td>44.27823297</td><td></td><td><Placemark id="15.00"> <style N</td><td></td></tr><tr><td>1532</td><td>STOP 16. Two(?) till locality W.P.</td><td></td><td>969</td><td>D</td><td></td><td>44.36075696</td><td>-73.23409623</td><td><Placemark id="16.00"> <style N</td><td>YSGA 1969 D-16.00</td></tr><tr><td></td><td>STOP 1. Whiteface Mtn "Coon FJ.L.C</td><td></td><td>969</td><td>G</td><td></td><td>44.36321323</td><td></td><td><Placemark id="1.00"> <styleU N</td><td></td></tr><tr><td>1544</td><td>STOP 2 - Top of Whiteface Mou J.L.C</td><td></td><td>969</td><td>G</td><td></td><td>44.36586959</td><td>-73.90327612</td><td><Placemark id="2.00"> <styleU N</td><td>YSGA 1969 G-2.00</td></tr><tr><td>distance in the local distance in the local distance in the local</td><td>Sheet1</td><td>+</td><td></td><td></td><td></td><td></td><td>33 00 00 00 13</td><td></td><td>   </td></tr><tr><td></td><td>Normal View Filter</td><td>Mode</td><td></td><td></td><td></td><td>S</td><td>um=0</td><td></td><td></td></tr></tbody></table></style></placemark> |              |  |

| •                                                                                                    | NYSGADAtaThrough2001AsOf3-10-18.xlsx                                                                                                    |                          |                       |              |              |             |         |             |                                 |                                  |                                                                                                    |                                                                                                    |            |            |
|----------------------------------------------------------------------------------------------------|----------------------------------------------------------------------------------------------------|--------------------------|-----------------------|--------------|--------------|-------------|---------|-------------|---------------------------------|----------------------------------|----------------------------------------------------------------------------------------------------|----------------------------------------------------------------------------------------------------|------------|------------|
| 2                                                                                                    | 🛅 🗔 🗟 😹 ≽                                                                                                    | 6 6                      | s 🖌 🔊                 | • 🖾 • 🗵 •    | 23 · 1       | • 🖅 🛅       | <b></b> | 00% = 🕐     |                                 | (                                | Q. (Search in S                                                                                                    | heet                                                                                                    |            | $\supset$  |
| <b>A</b>                                                                                                    | Home Layout                                                                                                    | Tables                   | Charts                | SmartArt     | Formulas     | Data        | Review  |             |                                 |                                  |                                                                                                    |                                                                                                    | <b>^</b>   | <b>⇔</b> - |
| 1                                                                                                    | Edit                                                                                                    | Font                     | t                     | 1            | Alignment    |             |         | Number      |                                 | Format                           | Cells                                                                                                    |                                                                                                    | Themes     |            |
| 1                                                                                                    | 👃 🖡 Fill 🔻 Calibr                                                                                                    | ri (Body)                | ▼ 10 ▼                |              | abc 🕶 🚟      | Wrap Text * | Text    |             | -                               |                                  | ·                                                                                                    |                                                                                                    | a), 🔡      | -          |
|                                                                                                    | and the second second sec |                          |                       |              |              |             |         |             |                                 |                                  |                                                                                                    |                                                                                                    | a          |            |
| Past                                                                                                    | e 🥥 Clear 🔻 🖪                                                                                                    | ΙU                       | <u>∽</u> ▼ <u>A</u> ▼ |              | \$ <b>_</b>  | Merge *     |         | % > 5       | 00.<br>0.<br>↓ 00<br>0.<br>↓ 00 | Conditional<br>Formatting Styles | Insert Delete                                                                                                    | Format Th                                                                                                    | nemes Aar  |            |
| ~                                                                                                    | 11525 🛟 🛞                                                                                                    | 🛇 (* fx                  | #msn_Yell             | ow           |              |             |         |             |                                 |                                  |                                                                                                    |                                                                                                    |            | -          |
|                                                                                                    | A                                                                                                    |                          | В                     | С            |              | D           |         | E           |                                 | F                                | G                                                                                                    |                                                                                                    | Н          |            |
| 1                                                                                                    | Your Latitude                                                                                                    |                          | 44.48                 | 0.776        | 250893       |             |         |             |                                 |                                  |                                                                                                    |                                                                                                    |            | -11        |
| 2                                                                                                    | Your Longitude                                                                                                    |                          | -73.21                |              |              |             |         |             |                                 |                                  |                                                                                                    |                                                                                                    |            | -11        |
| 3                                                                                                    | Distance                                                                                                    | 20                       | 15                    | miles        |              |             |         |             |                                 |                                  |                                                                                                    |                                                                                                    |            | -11        |
| 5                                                                                                    | Latitude Range                                                                                                    |                          | 44.26                 |              | 44.69        |             |         |             |                                 |                                  | 7                                                                                                    |                                                                                                    |            | -11        |
| 6                                                                                                    | Longitude Range:                                                                                                    | -                        | -73.52                |              | -72.91       |             |         |             |                                 |                                  | 3                                                                                                    | 312                                                                                                    |            |            |
| 7                                                                                                    | congreade nange.                                                                                                    |                          | 75.52                 |              | 72.51        |             |         | Delta Lat   |                                 | Delta Long                       |                                                                                                    |                                                                                                    |            |            |
| 8                                                                                                    | m/deg                                                                                                    |                          | 111121.5387           | 0.014        | 479641 deg/m | ile         |         | 0.217194617 |                                 | 0.304388026                      |                                                                                                    |                                                                                                    |            |            |
| 9                                                                                                    |                                                                                                    |                          |                       |              |              |             |         |             |                                 |                                  | 1                                                                                                    | 13942                                                                                                    |            |            |
| 10                                                                                                    | name 🌌                                                                                                    | le                       | ader 🗾                | year         | -            | trip        | -       | Latitude    | -7                              | Longitude 🏼 🔐                    |                                                                                                    | -                                                                                                    | ID         |            |
|                                                                                                    | STOP 1. West shore of South He                                                                                                    |                          |                       | 1969         | A            |             |         | 44.686      |                                 | -73.34720852                     | 8                                                                                                    | Longitude                                                                                                    |            |            |
|                                                                                                    | STOP 14. Camp Watson Point, 3                                                                                                    |                          |                       | 1969         | A            |             |         | 44.684      |                                 | -73.21268971                     | Sort                                                                                                    |                                                                                                    |            |            |
|                                                                                                    | STOP 15. Clay Point, between N                                                                                                    |                          |                       | 1969<br>1969 | A            |             |         | 44.592      |                                 | -73.23151586                     | C A CONTRACTOR                                                                                                    |                                                                                                    | Z Desc     | anding     |
|                                                                                                    | STOP 16. From Kibhee Point sou<br>STOP 1. First stop of west-east 1                                                                                                    |                          |                       | 1969         | B            |             |         | 44.000      |                                 | -73.28039592<br>-73.41046301     | Z + Ascending                                                                                                    |                                                                                                    | A+ Desc    | enuing     |
| the second second second second second second second second second second second second second second second s | STOP 2. Middle stop of west-ea                                                                                                    |                          |                       | 1969         | в            |             |         | 44.597      |                                 | -73.39413913                     | By color: N                                                                                                    |                                                                                                    |            |            |
| 1504                                                                                                    | STOP 3. Last stop of                                                                                                    | 1000000                  | 11                    | 4000         |              |             |         | ** 597      | 03593                           | -73.37799903                     |                                                                                                    |                                                                                                    |            |            |
| 1505                                                                                                    | STOP 4. This is a sh                                                                                                    | + b                      |                       | f;11 ;       | n + h        | 0 h]        | - n l   | 15          | 62809                           | -73.29125251                     | Filter                                                                                                    |                                                                                                    |            |            |
| _                                                                                                    |                                                                                                    | • UN                     | en,                   | fill i       |              |             | ank     |             | 82509                           | -73.33422642                     | BV COLOL:                                                                                                    |                                                                                                    |            |            |
|                                                                                                    | STOP 1. Champlain                                                                                                    | -m +                     | ho r                  | a = 1 + 2    | cha          |             | + +     | bo 89       | 83986                           | -73.24718765                     |                                                                                                    |                                                                                                    |            |            |
|                                                                                                    | STOP 2. Shelburne T C<br>STOP 3. Winooski (                                                                                                    | JIII L                   | nere                  | esults       | 5110         | WII d       | ιι      | ne 🦉        | 53386<br>85085                  | -73.23474236<br>-73.22240255     | Greater Than o                                                                                                    | r Equal To 💲                                                                                                    | -73.52     | ÷          |
|                                                                                                    |                                                                                                    | <u>ہ</u>                 |                       |              |              | ~ <b>-</b>  |         |             | 76519                           | -73.21590624                     | And                                                                                                    | Or                                                                                                    |            |            |
|                                                                                                    | STOP 5. Jones Hill TO                                                                                                    | D OT                     | τne                   | sprea        | lasne        | ετ.         |         |             | 97531                           | -73.2481579                      |                                                                                                    |                                                                                                    |            |            |
| 1513                                                                                                    | STOP 6. A short traverse through                                                                                                    | nastaniey                |                       | 1909         |              |             |         |             | 43864                           | -73.14365511                     | Less Than or E                                                                                                    | qual To 🛟 🚦                                                                                                    | -72.91     | ÷          |
|                                                                                                    | STOP 7. Hinesburg thrust north                                                                                                    |                          |                       | 1969         | с            |             |         | 44.353      |                                 | -73.10107275                     | <ul> <li>Search</li> </ul>                                                                                                    |                                                                                                    |            |            |
|                                                                                                    | STOP 8. The Bascom Formation                                                                                                    |                          |                       | 1969         | c            |             |         |             | 14148                           | -73.14694793                     |                                                                                                    | 200 C                                                                                                    |            |            |
|                                                                                                    | STOP 1. Champlain Sea beach (I                                                                                                    |                          |                       | 1969<br>1969 | D            |             |         | 44.538      |                                 | -73.23818703                     | Select #                                                                                                    | ll)                                                                                                    |            |            |
|                                                                                                    | STOP 2. Lake New York beach-s<br>STOP 3. Lake New York beach (I                                                                                                    |                          |                       | 1969         | D            |             |         | 44.506      |                                 | -73.18974557<br>-73.10039537     | -76.002                                                                                                    | 11176                                                                                                    |            |            |
|                                                                                                    | STOP 4. Fort Ann delta (correlat                                                                                                    |                          |                       | 1969         | D            |             |         | 44.461      |                                 | -73.07860746                     | -75.922                                                                                                    | 09063                                                                                                    |            |            |
| Contractor in the second                                                                                       | STOP 5. Oak Hill outlet channel                                                                                                    |                          |                       | 1969         | D            |             |         | 44.414      |                                 | -73.08714792                     |                                                                                                    |                                                                                                    |            |            |
| 1522                                                                                                    | STOP 6. Ice-contact delta (No. 5                                                                                                    | W.P.Wagner               |                       | 1969         | D            |             |         | 44.416      | 02905                           | -73.1044768                      | -75.917                                                                                                    | 39141                                                                                                    |            |            |
|                                                                                                    | STOP 7. Fort Ann bench (No. 27                                                                                                    | -                        |                       | 1969         | D            |             |         | 44.370      |                                 | -73.12845456                     |                                                                                                    |                                                                                                    |            |            |
|                                                                                                    | STOP 8. Hummocky dead ice te                                                                                                    |                          |                       | 1969         | D            |             |         | 44.359      |                                 | -73.08105446                     |                                                                                                    |                                                                                                    | Clear F    | ilter      |
|                                                                                                    | STOP 9. Ice-contact delta?<br>STOP 10. Kame terrace                                                                                                    |                          |                       | 1969<br>1969 | D            |             |         | 44.318      |                                 | -73.07557821                     | <placemark <="" id="10.00" td=""><td>cetulo NVSCA 10</td><td>59 D-10 00</td><td></td></placemark>                                                                                                    | cetulo NVSCA 10                                                                                                    | 59 D-10 00 |            |
|                                                                                                    | STOP 10. Kame terrace<br>STOP 11. Pre-Coveville (44, 45),                                                                                                    | W.P.Wagner<br>W.P.Wagner |                       | 1969         | D            |             |         | 44.292      |                                 |                                  | <placemark <br="" id="10.00"><placemark <="" id="11.00" td=""><td></td><td></td><td></td></placemark></placemark>                                                                                                    |                                                                                                    |            |            |
|                                                                                                    | STOP 14. Shoreline features of I                                                                                                    |                          |                       | 1969         | D            |             |         | 44.270      |                                 |                                  | <placemark <="" id="14.00" td=""><td></td><td></td><td></td></placemark>                                                                                                    |                                                                                                    |            |            |
|                                                                                                    |                                                                                                    | W.P.Wagner               |                       | 1969         | D            |             |         | 44.278      |                                 |                                  | <placemark <="" id="15.00" td=""><td></td><td></td><td></td></placemark>                                                                                                    |                                                                                                    |            |            |
| 1532                                                                                                    | STOP 16. Two(?) till locality                                                                                                    | W.P.Wagner               |                       | 1969         | D            |             |         | 44.360      | 75696                           | -73.23409623                     | <placemark <="" id="16.00" td=""><td><style 19<="" nysga="" td=""><td>69 D-16.00</td><td></td></tr><tr><td></td><td>STOP 7. Landslide Scar On The /</td><td></td><td></td><td>1988</td><td>A1</td><td></td><td></td><td>44.489</td><td></td><td></td><td><Placemark id="7.00"></td><td></td><td></td><td></td></tr><tr><td>5693</td><td></td><td>J.A.Diemer, D.</td><td></td><td>1988</td><td>A1</td><td></td><td></td><td>44.525</td><td>13462</td><td>-73.46274724</td><td><Placemark id="7.01"></td><td><styleU NYSGA 19</td><td>88 A1-7.01</td><td></td></tr><tr><td></td><td>She had been she</td><td>eet1 +</td><td></td><td></td><td></td><td></td><td></td><td></td><td></td><td>33 11016005</td><td>ter us dall</td><td>The state of the</td><td></td><td>II</td></tr><tr><td></td><td>Normal View</td><td>66 of 8334 r</td><td>records found</td><td></td><td></td><td></td><td></td><td></td><td>S</td><td>um=0</td><td>-</td><td></td><td></td><td>1</td></tr><tr><td></td><td></td><td></td><td></td><td></td><td></td><td></td><td></td><td></td><td></td><td></td><td></td><td></td><td></td><td>- 111</td></tr></tbody></table></style></td></placemark> | <style 19<="" nysga="" td=""><td>69 D-16.00</td><td></td></tr><tr><td></td><td>STOP 7. Landslide Scar On The /</td><td></td><td></td><td>1988</td><td>A1</td><td></td><td></td><td>44.489</td><td></td><td></td><td><Placemark id="7.00"></td><td></td><td></td><td></td></tr><tr><td>5693</td><td></td><td>J.A.Diemer, D.</td><td></td><td>1988</td><td>A1</td><td></td><td></td><td>44.525</td><td>13462</td><td>-73.46274724</td><td><Placemark id="7.01"></td><td><styleU NYSGA 19</td><td>88 A1-7.01</td><td></td></tr><tr><td></td><td>She had been she</td><td>eet1 +</td><td></td><td></td><td></td><td></td><td></td><td></td><td></td><td>33 11016005</td><td>ter us dall</td><td>The state of the</td><td></td><td>II</td></tr><tr><td></td><td>Normal View</td><td>66 of 8334 r</td><td>records found</td><td></td><td></td><td></td><td></td><td></td><td>S</td><td>um=0</td><td>-</td><td></td><td></td><td>1</td></tr><tr><td></td><td></td><td></td><td></td><td></td><td></td><td></td><td></td><td></td><td></td><td></td><td></td><td></td><td></td><td>- 111</td></tr></tbody></table></style> |            |            |

```
align="right">$[leader]<br/>br>NYSGA $[year] Trip&nbsp;$[trip] Stop&nbsp;$[id]]]>
</text>
        </BalloonStyle>
        <LineStyle>
        <color>ff00a5ff</color>
        <width>2</width>
        </LineStyle>
        </Style>
```

```
<!-- Put the Placemarks that you copied from Excel here. -->
```

```
<!-- Save this file as a plain text file with your own, unique, name. Do not overwrite this file.
-->
```

</Document> </kml>

> When you have narrowed the list to your liking, copy the cells in the "kml out3" column and paste them into the Word template document, between the red lines.

```
align="right">$[leader]<br>NYSGA $[year] Trip&nbsp;$[trip]
                                                            Stop $[id]]]>
 </text>
       </BalloonStyle>
       <LineStyle>
         <color>ff00a5ff</color>
         <width>2</width>
       </LineStyle>
     </Style>
 <!-- Put the Placemarks that you copied from Excel here.
                                                            -->
÷
 <Placemark id="4.00">
  <styleUrl>#msn Lime</styleUrl>
  <name><![CDATA[STOP 4. This is a shallow-water stop at the mouth of the Winooski delta.]]></name>
  <description><![CDATA[Grain-size analysis has shown sediments to be about 90 percent sand, 10 percent silt,
 and 1 percent clay. The mean grain size is 2 phi, the standard deviation just over 1 phi. Note the absence of an
 interface on the se Save this file as a text file with its
  <Point><coordinat
                  own name. Then change the extension
  <ExtendedData>
                  from "txt" to "kml" and you should be
  <Data name="yea
  <Data name="trip able to open it in Google Earth.</pre>
  <Data name="leader"><value>A.S.Hunt, E.B.Henson </value></Data>
  <Data name="stop"><value>4.00 </value></Data>
  </ExtendedData>
   </Placemark>
 <Placemark id="2.00">
  <styleUrl>#msn Yellow</styleUrl>
  <name><![CDATA[STOP 2. Lake New York beach-spit and delta (No.2, Figs. 1 and 2)]]></name>
  <description><![CDATA[Gravel pits are in beach material; slightly lower bench to west is composed of deltaic
 sand which correlates with No.4, Figures 1 and 2.<br /><br />])</description>
  <Point><coordinates>-73.18974557478899,44.50686786161514,0</coordinates></Point>
```

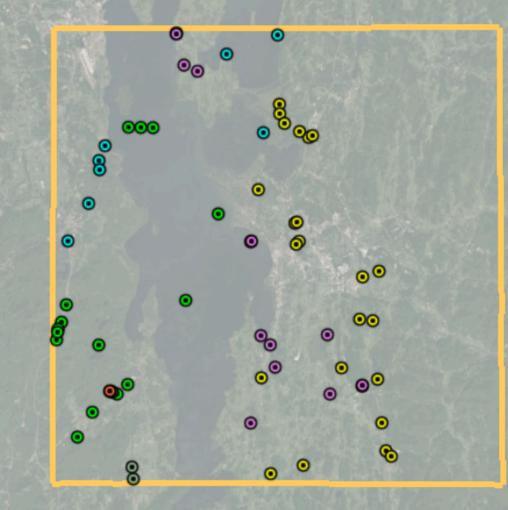

All the placemarks from the database that fall within a 30 mile square, centered on Burlington.

| 0.217194617 | 0.304388026  |                                                                                    |                                                         |
|-------------|--------------|------------------------------------------------------------------------------------|---------------------------------------------------------|
|             |              |                                                                                    |                                                         |
| Latitude 🛃  | Longitude 🔐  | kml out3 🛛 🔐                                                                       |                                                         |
| 44.51562809 |              | <placemark id="4.00"> <styleu< td=""><td></td></styleu<></placemark>               |                                                         |
| 44.50686786 |              | <placemark id="2.00"> <styleu< td=""><td>Sort</td></styleu<></placemark>           | Sort                                                    |
| 44.45596721 |              | <placemark id="3.00"> <styleu< td=""><td></td></styleu<></placemark>               |                                                         |
| 44.46128678 |              | <placemark id="4.00"> <styleu< td=""><td></td></styleu<></placemark>               |                                                         |
| 44.41602905 |              | <placemark id="6.00"> <styleu< td=""><td></td></styleu<></placemark>               |                                                         |
| 44.31835916 |              | <placemark id="9.00"> <styleu< td=""><td></td></styleu<></placemark>               |                                                         |
| 44.28700289 |              | <placemark id="11.00"> <style< td=""><td></td></style<></placemark>                |                                                         |
| 44.48948484 |              | <placemark id="7.00"> <styleu< td=""><td></td></styleu<></placemark>               |                                                         |
| 44.5570962  |              | <placemark id="7.02"> <styleu< td=""><td>BV COLORE NODE</td></styleu<></placemark> | BV COLORE NODE                                          |
| 44.56578142 |              | <placemark id="7.03"> <styleu< td=""><td></td></styleu<></placemark>               |                                                         |
| 44.57983952 |              | <placemark id="7.04"> <styleu< td=""><td></td></styleu<></placemark>               |                                                         |
| 44.27659847 | -73.40414478 | <placemark id="5.00"> <styleu< td=""><td></td></styleu<></placemark>               |                                                         |
|             |              |                                                                                    | And Or                                                  |
|             |              |                                                                                    | Choose One 🛊 🔶                                          |
|             |              |                                                                                    |                                                         |
|             |              |                                                                                    | QSearch                                                 |
|             |              |                                                                                    |                                                         |
|             |              |                                                                                    | (Select All)                                            |
|             |              |                                                                                    | Placemark id="1.00"> <s< p=""></s<>                     |
|             |              |                                                                                    | <pre> Placemark id="1.00"&gt; <s <="" pre=""></s></pre> |
|             |              |                                                                                    |                                                         |
|             |              |                                                                                    | Placemark id="1.00"> <s< p=""></s<>                     |
|             |              |                                                                                    |                                                         |
|             |              |                                                                                    | Clear Filter                                            |
|             |              |                                                                                    |                                                         |
|             |              |                                                                                    |                                                         |
|             |              |                                                                                    |                                                         |
|             |              |                                                                                    |                                                         |

# 12 Placemarks found from searching for "Delta".

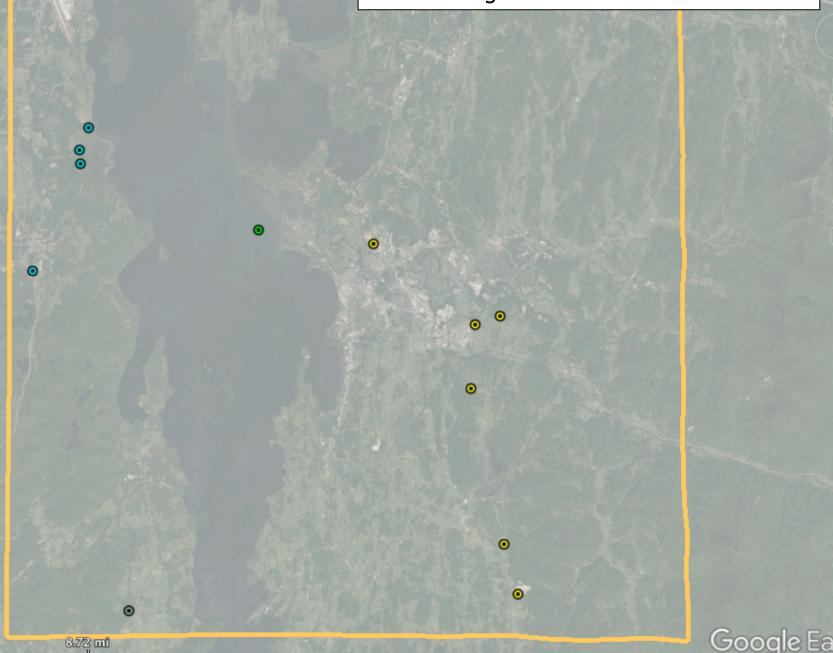

| Latitude .7                                                                                        | Longitude |                                                                                                    | ml out3 🔐 | ID                                                                                                    |                                                                               |
|----------------------------------------------------------------------------------------------------|-----------|----------------------------------------------------------------------------------------------------|-----------|----------------------------------------------------------------------------------------------------|-------------------------------------------------------------------------------|
| 44.68675723<br>44.6012425<br>Because<br>text to<br>Google<br>used <i<br>italici<br/>can sea</i<br> | -73.347   | 20852 <placemarki<br>55982 <placemarki<br>operly in<br/>because I<br/>e there we<br/>names, you<br/>urrences o</placemarki<br></placemarki<br> | ere       | kml out   Sort   Ascending   By color:   None   Filter   By color:   None   Equals   Q <i></i>                                   | A Descending<br>↓<br>↓<br>↓<br>↓<br>↓<br>↓<br>↓<br>↓<br>↓<br>↓<br>↓<br>↓<br>↓ |
|                                                                                                    |           |                                                                                                    |           | <ul> <li>(Select All Sear</li> <li><placemark id="&lt;/li"> <li><placemark id="&lt;/li"> </placemark></li></placemark></li></ul> | "1.00"> <styl< td=""></styl<>                                                 |

### STOP 3. Dunham subtidal and platform margin facies.

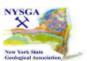

×

Pull off about 100 yards beyond the speed limit sign on this long roadcut. At the base of this outcrop (west end) there are good exposures of the subtidal facies of the Dunham with the characteristic mottled texture, thought to be produced by burrowing. Burrow mottles are irregular in shape, 1 to 8 cm in diameter, and lack sand. The segregation of siliciclastic material is one property that implies bioturbation produced this mottled texture. Between the white burrows the red matrix is very clay and sandrich, and Stone and Dennis (1964) attribute this color variation to differing concentrations of trace metals. Specimens of *Salterella conulata* (Mehrtens and Gregory, 1983) were found in this facies. The platform margin facies is exposed on the east end of the same outcrop. This facies is composed of chaotically bedded, laterally discontinuous horizons of breccia in a sandrich dolomite matrix. Clast composition is highly variable, and includes chert pebbles, sandstones, sandy-dolostones, and dolomitic sandstones. Breccia beds are structureless and very poorly sorted. Graded beds of sandstone are also present.

> Charlotte J. Mehrtens NYSGA 1988 Trip A4 Stop 3.00

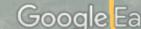

| Latitude                                                | -73.23474236<br>-73.3370172                                                                                          | kml out3<br><placemark id="1.00"><br/><placemark id="2.00"><br/><placemark id="2.00"><br/><placemark id="3.00"><br/>NS O L</placemark></placemark></placemark></placemark> | <styleu<br><styleu sort<="" td=""><td>A ↓ Descending</td></styleu></styleu<br> | A ↓ Descending |
|---------------------------------------------------------|----------------------------------------------------------------------------------------------------|----------------------------------------------------------------------------------------------------|--------------------------------------------------------------------------------|----------------|
| surface<br>search f<br>also fin<br>where de<br>chemical | generations, yo<br>or <sub>. (Thi<br/>d those location<br/>scription inclu<br/>formulas or of<br/>subscripts.)</sub> | ou can<br>is will<br>ons<br>ude                                                                                                    | By color: None<br>Choose One ‡<br>Q <sub><br/>Select All Se</sub>              | arch Results)  |
|                                                         |                                                                                                    |                                                                                                    | Placemark i Placemark i Placemark i Placemark i                                | d="2.00">      |

| Latitude 😽                                                    | Longitude    | -7         | kml out3                                                                                                    | -7                                                         |     |  |
|---------------------------------------------------------------|--------------|------------|----------------------------------------------------------------------------------------------------|------------------------------------------------------------|-----|--|
| 44.48983986                                                   | -73          | 8.24718765 | <placemark id="1.00"></placemark>                                                                                                    | <styleu< td=""><td>NYS</td></styleu<>                      | NYS |  |
| 44.40053386                                                   | -73          | 3.23474236 | <placemark id="2.00"></placemark>                                                                                                    | <styleu< td=""><td>NYS</td></styleu<>                      | NYS |  |
| 44.65631978                                                   | -7           | 3.3370172  | <placemark id="2.00"><br/><styleurl>#msn_VioletUrl&gt;<br/><name><![CDATA[STOP 2.<br>Lessor 's Quarry]]></name></styleurl></placemark>                                                                                                    |                                                            |     |  |
| You can read the s<br>descriptions with<br>need to ignore the | n Excel, but |            | <description><!--[CDATA<br-->quarry is located in the<br/>fossiliferous Glens Falls</description>                                                                                                    |                                                            |     |  |
|                                                               |              |            | Limestone. The quarry<br>contains some of the fir<br>evidence of pressure so<br>in western Vermont. The<br>cleavage (S <sub>1which is discontinuous a<br/>wavy, is a classical press<br/>solution feature with we<br/>developed selvedges the<br/>truncate fossils and offs<br/>bedding. A small anticlin</sub> | olution<br>ne<br>b>),<br>and<br>sure<br>vell<br>nat<br>set |     |  |

#### STOP 2. Lessor 's Quarry

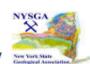

х

This quarry is located in the fossiliferous Glens Falls Limestone. The quarry contains some of the finest evidence of pressure solution in western

Vermont. The cleavage (S<sub>1</sub>), which is discontinuous and wavy, is a classical pressure solution feature with well developed selvedges that truncate fossils and offset bedding. A small anticline at the south \_edge of the quarry contains adjustment faults at its hinge that end along cleavage zones with thick clay selvedges.

ര

The major structures in the quarry are bedding-plane thrust faults. These faults are marked by calcite layers with west-trending slickenlines and a fault - zone cleavage (St).

Near the larger faults the S<sub>1</sub> cleavage is rotated (Sr) toward the plane of the fault. Note that both St and Sr dip gently to the east and indicate that movement on the bedding faults was to the west. The St cleavage forms as a result of simple shear on the faults. The anticline along the south wall and edge of the quarry is formed from a small duplex. Unfortunately, the best evidence for this duplex has been excavated.

On the northeast side of the quarry (fig. 6) a syncline and an associated blind, synformal thrust fault are truncated by the major thrust fault that is continuous across the north wall of the quarry. The origin of this structure is not clear, but it is thought to be associated with a duplex or ramp below the level of the quarry floor.

Rolfe S. Stanley NYSGA 1988 Trip A3 Stop 2.00

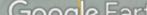

< @

+

-

#### 1987 New Paltz

#### 1988 Plattsburgh

|           | Entire Guidebook                                                                                                    | All |  |  |  |  |
|-----------|----------------------------------------------------------------------------------------------------|-----|--|--|--|--|
|           | Table of Contents                                                                                                    |     |  |  |  |  |
|           | A1 - Aspects of the Glacial Geology of Keene and Lower Ausable Valleys,<br>Northeastern Adirondack Mountains, New York                                        | A1  |  |  |  |  |
|           | A2 - Geology and Petrology of Mounts Johnson & StHilaire, Monteregian Hills<br>Petrographic Province                                                          | A2  |  |  |  |  |
| (         | A3 - Foreland Deformation as Seen in Western Vermont                                                                                                    |     |  |  |  |  |
|           | A4 - The Cambrian Platform and Platform Margin in Northwestern Vermont                                                                                        | A4  |  |  |  |  |
| 1000      | A5 - Grenville Calc-Silicate, Anorthosite, Gabbro, and Iron-Rich Syenitic Rocks<br>From the Northeastern Adirondacks                                          |     |  |  |  |  |
| 1988      | A6 - Metasedimentary and Metavolcanic Rocks of the Ausable Syncline,                                                                                          |     |  |  |  |  |
| lattsburg | hNortheastern Adirondacks                                                                                                    | A6  |  |  |  |  |
|           | A7 - Iron Industry of the Eastern Adirondack Region                                                                                                    | A7  |  |  |  |  |
|           | B1a - Late Wisconsinan Lacustrine and Marine Environments in the Champlain<br>Lowland, New York and Vermont                                                   | B1a |  |  |  |  |
|           | B1b - Late Quaternary Glacial to Marine Successions in the Central St. Lawrence Lowland                                                                       | B1  |  |  |  |  |
|           | B2 - Dikes of the Northeast Adirondack Region - Introduction to their Distribution,<br>Orientation, Mineralogy, Chronology, Magnetism, Chemistry, and Mystery | B2  |  |  |  |  |
|           | B3 - Middle Ordovician Stratigraphy and Sedimentology - Southern Lake<br>Champlain Valley                                                                     |     |  |  |  |  |
|           | B4 - Geology of the Wiusboro Wollastonite Mine                                                                                                    | B4  |  |  |  |  |

#### 1989 Middletown Orange County Community College

#### 1968 Flushing

#### 1969 Plattsburgh

|             | Entire Guidebook                                                                           | All |  |  |  |  |
|-------------|--------------------------------------------------------------------------------------------|-----|--|--|--|--|
|             | Table of Contents                                                                          | ]   |  |  |  |  |
|             | A- Sedimentary Characteristics and Tectonic Deformation of Ordovician Shales NW<br>VT      | A   |  |  |  |  |
|             | B- Recent Sedimentation and Water Properites, Lake Champlain                               |     |  |  |  |  |
|             | C- Bedrock Geology of the southern Portion of the Hinesburg Synclinorium                   |     |  |  |  |  |
| 1969        | D- The Late Pleistocene of the Champlain Valley, VT                                        |     |  |  |  |  |
| Plattsburgh | E- Stratigraphy of the Shazy Group (Mid Ordovician) in the Northern Champlain<br>Valley    | E   |  |  |  |  |
|             | F- The Paleoecology of Chazyan (Lower Middle Ordovician) Reefs or Mounds                   | F   |  |  |  |  |
|             | G- Surficial Geology and Geomorphology of Whiteface Mountain and Keene Valley              | G   |  |  |  |  |
|             | H- Meta-Anorthosite of the Jay-Whiteface Nappe, NE Adirondacks, NY                         | Н   |  |  |  |  |
|             | I- Deglacial History of the Lake Champlain-Lake George Lowland                             | 1   |  |  |  |  |
|             | J- Surficial Geology of the International Lead Company McIntyre Development at Tahawas, NY | J   |  |  |  |  |

#### 1970 Cortland

1971 Potsdam

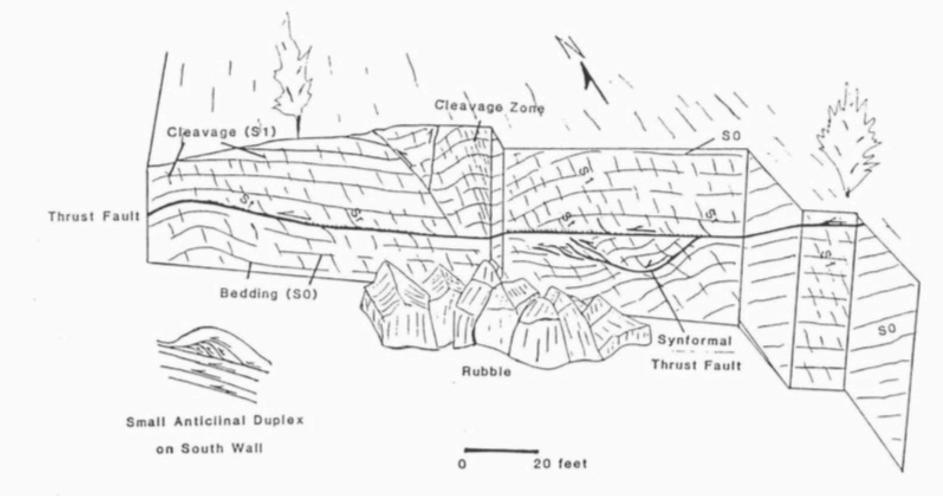

Stanley (1987)

#### THRUST FAULTS AND RELATED STRUCTURES

AT

LESSOR'S QUARRY, SOUTH HERO ISLAND, VERMONT

Files for years:

http://ottohmuller.com/nysga2ge/Files.html

Guidebook Chapters from 1956-1997:

http://ottohmuller.com/nysga2ge/Trips1956-1997.html

Guidebook Chapters from 1998-Onward

http://ottohmuller.com/nysga2ge/Trips1998-Onward.html

Excel Database and support files:

http://ottohmuller.com/nysga2ge/ExcelDatabase.html

Special thanks to Alexander Bartholomew of SUNY, New Paltz, for scanning many of the Guidebooks!